<mark>◆ 少啊,不清</mark>

**金额不让保存. 企业没有开展任何业务,急求!**

**二、企业所得税年报资产总额填多少啊,平时都是零申报.不填**

**企业没有开展任何业务,急求!-股识吧**

\*://\*szse.cn/  $*$ //\*szse.cn/ e\*.cn/sseportal/ps/zhs/ggts/ssgsggqw\_full.shtml

12

 $12$ 

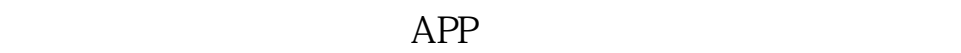

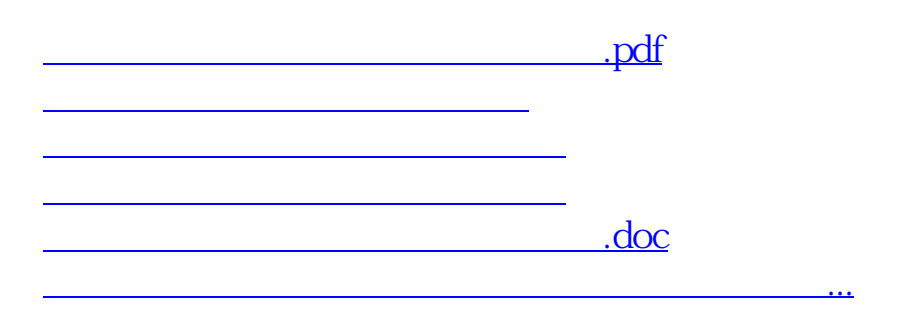

<u><https://www.gupiaozhishiba.com/author/24124698.html></u>